# Oracle to PostgreSQL 전환이야기 (부제: LG U+ IPTV MSA 무중단 전환 이야기)

BSS/미디어DataX팀 고병률 팀장 **LG유플러스** 

#### LG U+ 서비스와 플랫폼

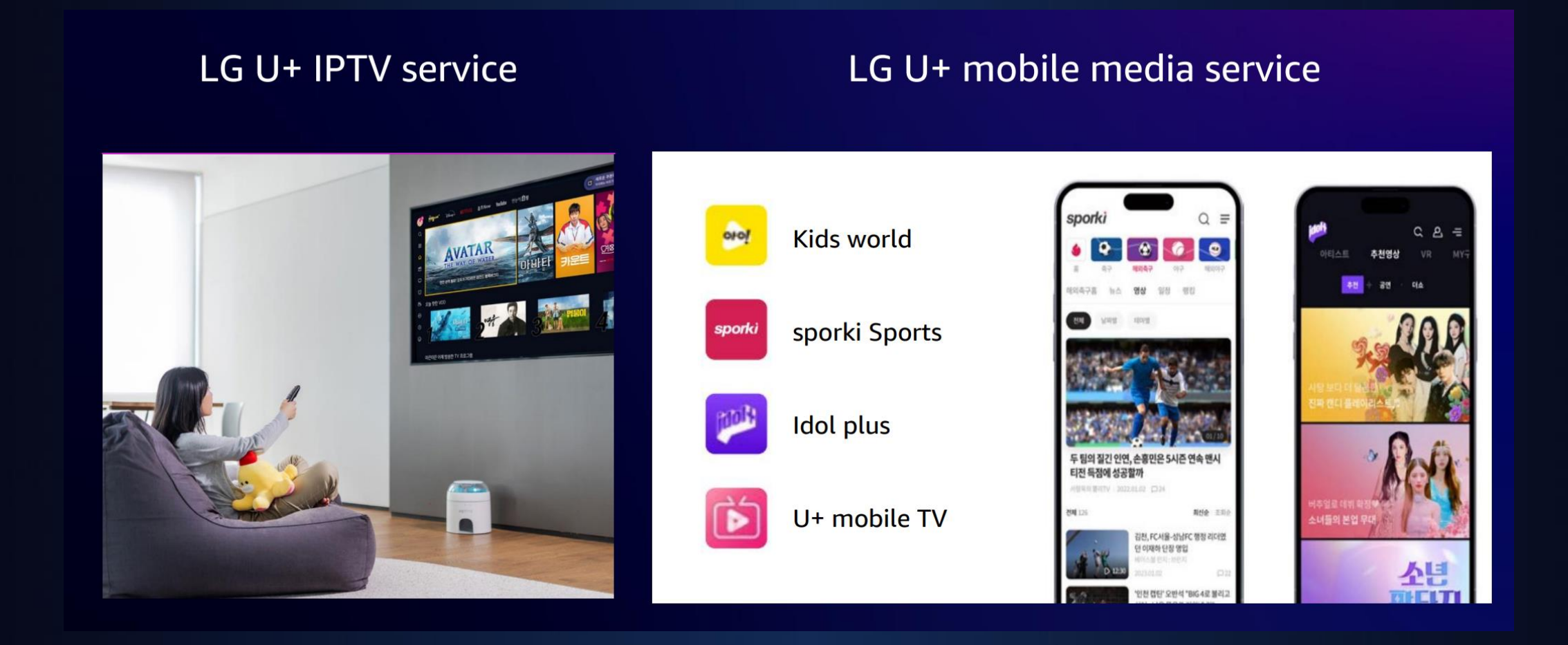

# **Multi Mission**

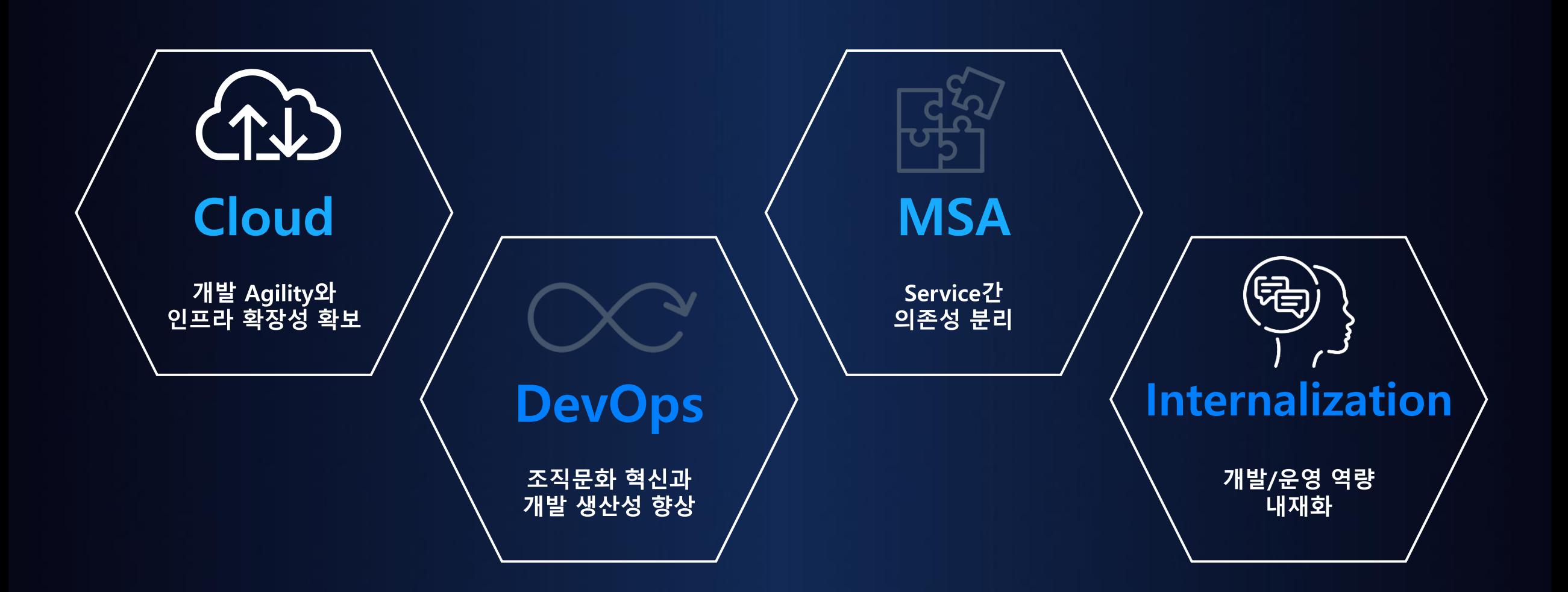

# **ACCOMPANY**

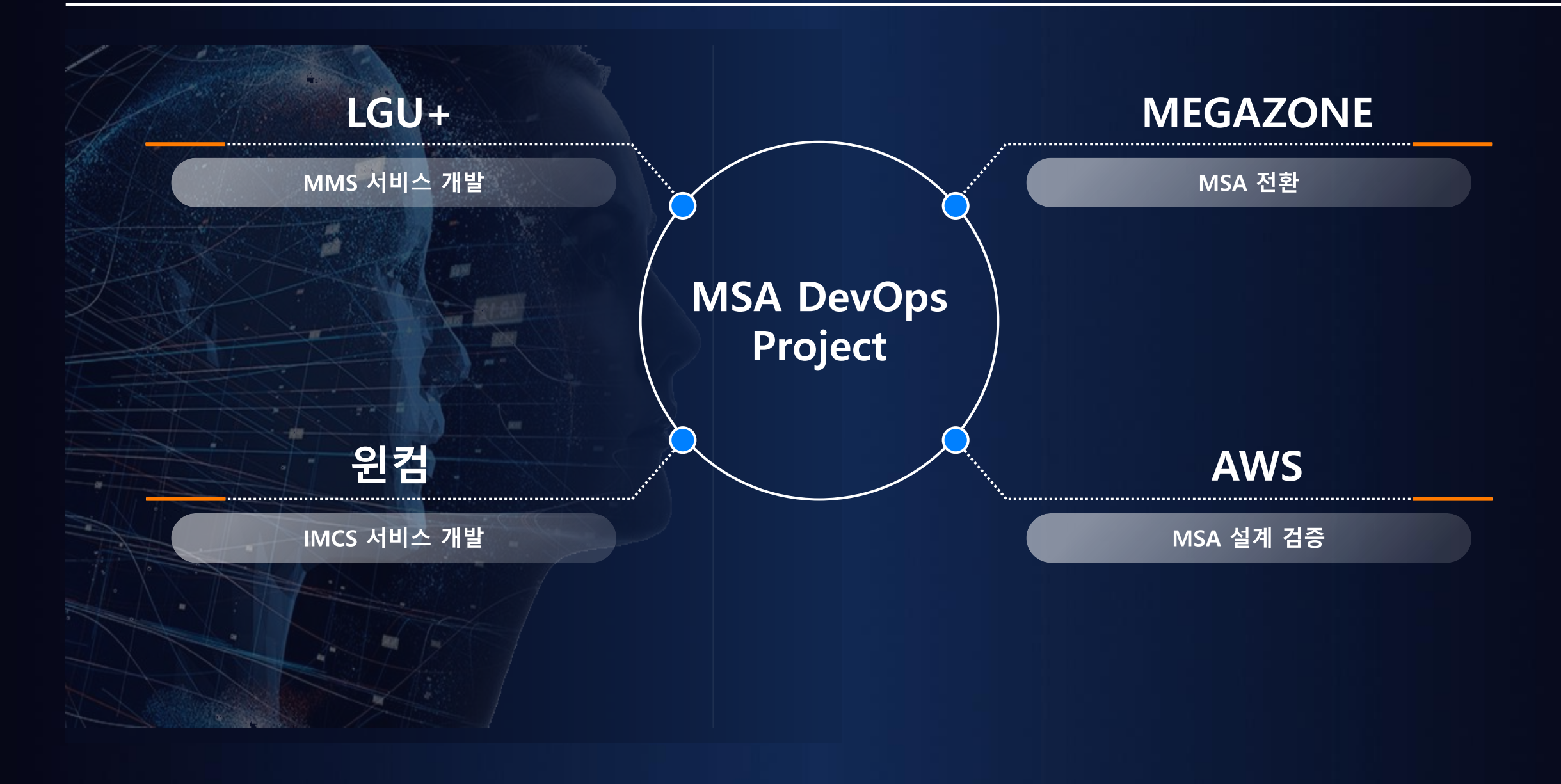

### LG U+ IPTV 서비스 MSA 전환

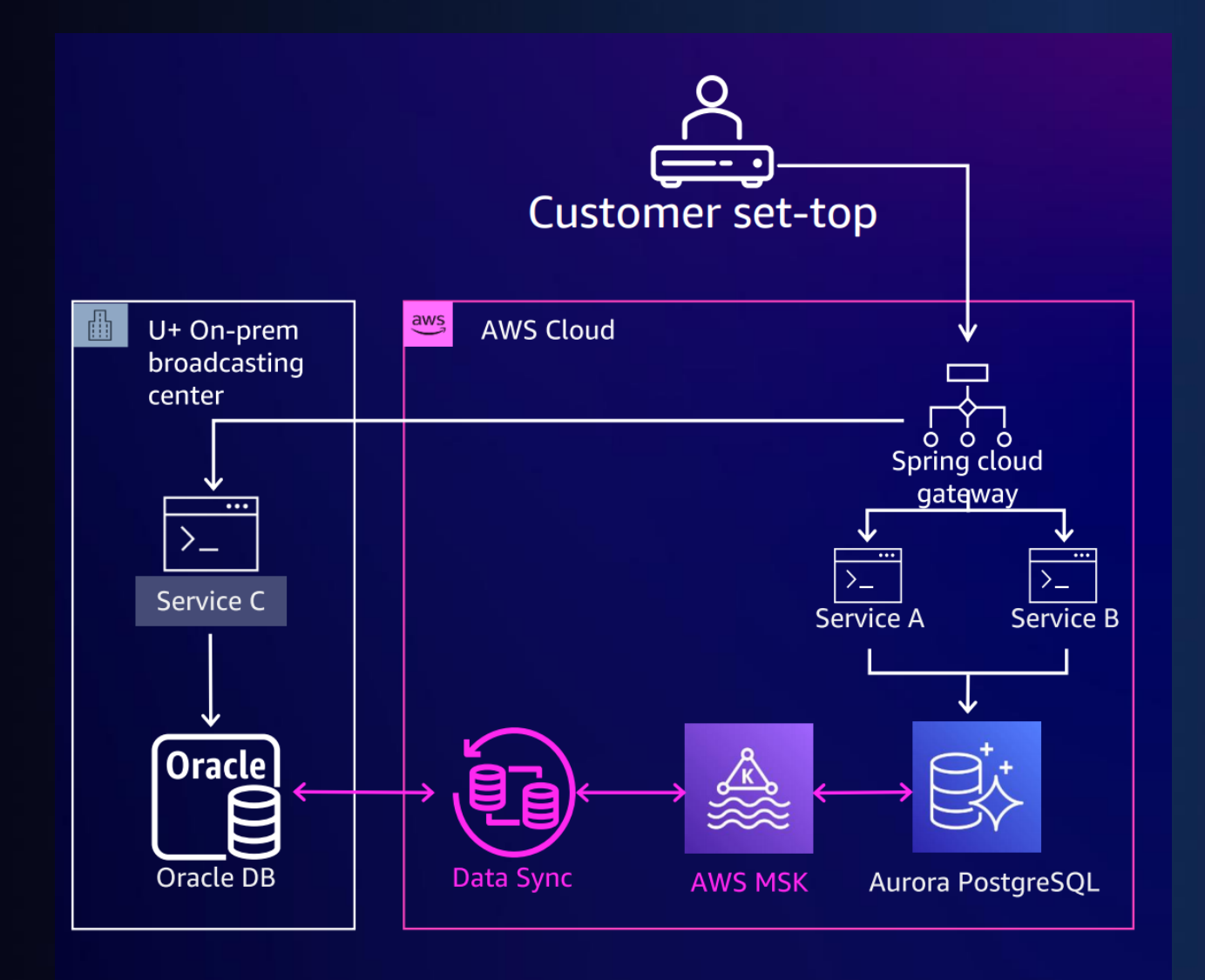

- Strangler Fig Pattern 으로 점진적 전환 1.
- 2. AWS Data Migration Service를 통해 이기종 DB 간 빠른 초기 적재
- Debezium 도입 및 Datasync 구축으로  $3.$ Message기반의 Async데이터 동기화
- 4. Amazone MSK를 통한 DB Table별 병 렬화 및 대용량 트래픽 수용
- 5. DBsync 이슈발생시 FDW 를 이용한 빠 른 데이터 보정진행

#### DB Migration - 이기종 DB 의 스키마 변환과 초기적재 고민

- Schema 변환 : AWS SCT Tool - 초기적재 : AWS DMS Tool

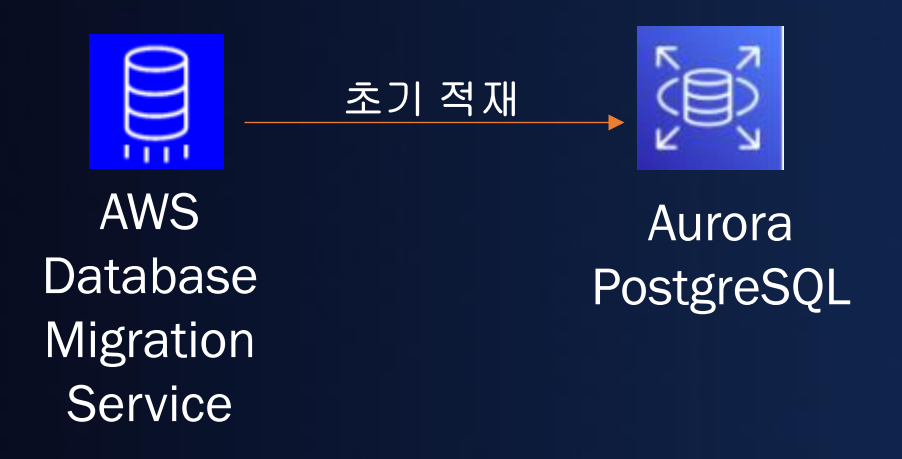

- 대용량테이블 이관시 ORA-01555 이슈  $\bullet$
- 파티션테이블 관련 parallel 적재 필요  $\bullet$

#### DB Migration - 이기종 DB 의 초기적재 고민

#### -대용량테이블 이관시 ORA-01555 이슈 해결

- undo 테이블스페이스 증설
- DMS Filter 옵션을 이용한 테이블 병렬처리

Task 1 will load 01 -> 24 (filter-operator: ste, value: 2

Task 2 will load 25 -> 50 (filter-operator: between, start-value: 25, end-value: 50

Task 3 will load 51 -> 75 (filter-operator: between, start-value: 51, end-value: 75

Task 4 will load 76 ->  $100$  (filter-operator: gte, value: 76)

```
'- 파티션테이블 parallel 적재
```

```
"parallel-load": {
    "type": "partitions-auto"
€
```

```
"parallel-load": \{"type": "subpartitions-auto"
```
## DB Migration - 이기종 DB 간의 CDC 고민

**CDC: Debezium + AWS MSK** 

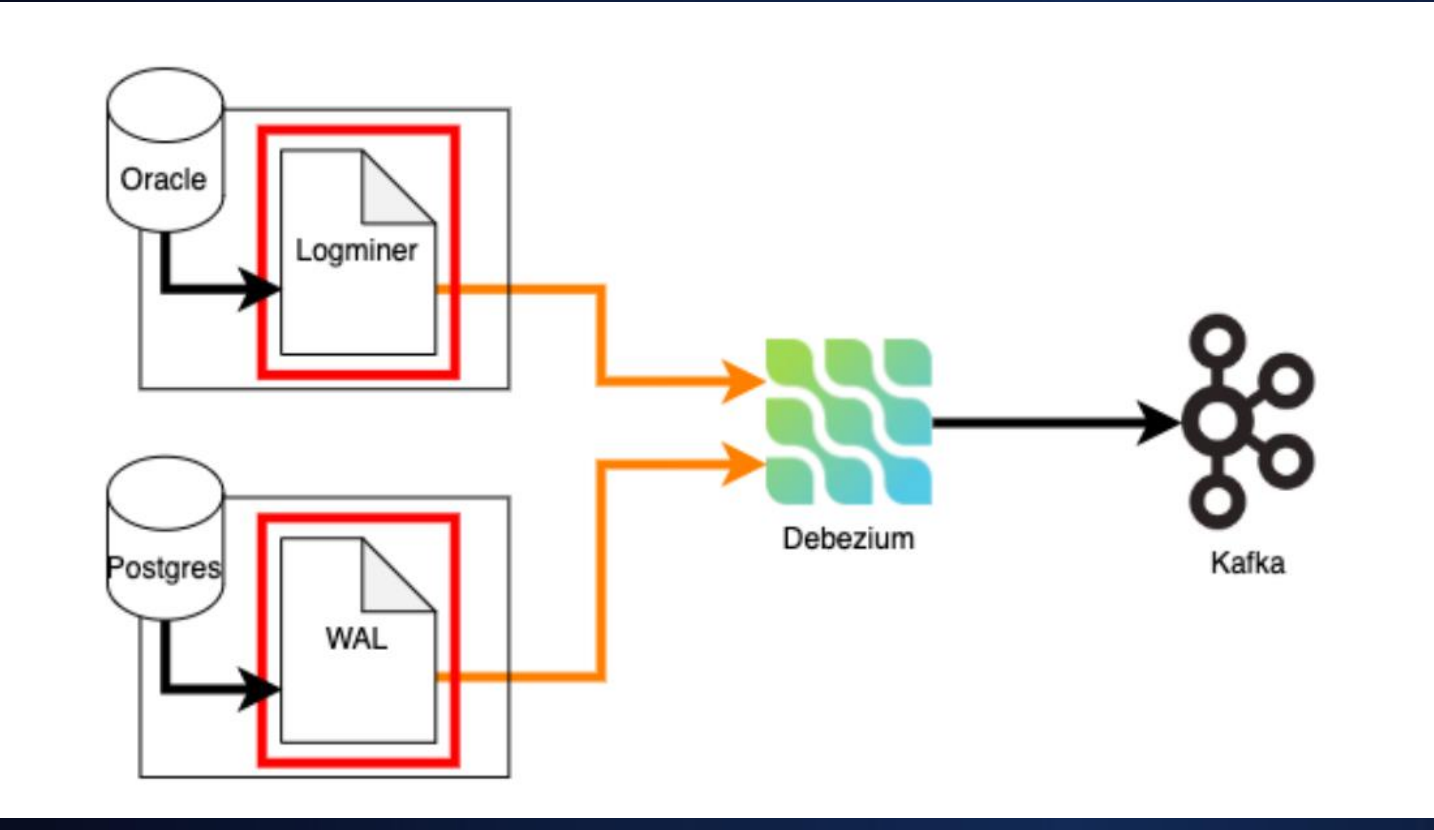

#### DB Migration - DBsync 안정화를 위한 고민

-DDL발생시 DML 수행시 redo log 변형으로 DML멈춘 상태에서 DDL 쿼리 수행필요 -파티션테이블의 파티션 truncate 는 별도 타켓에 스케줄러를 구현함

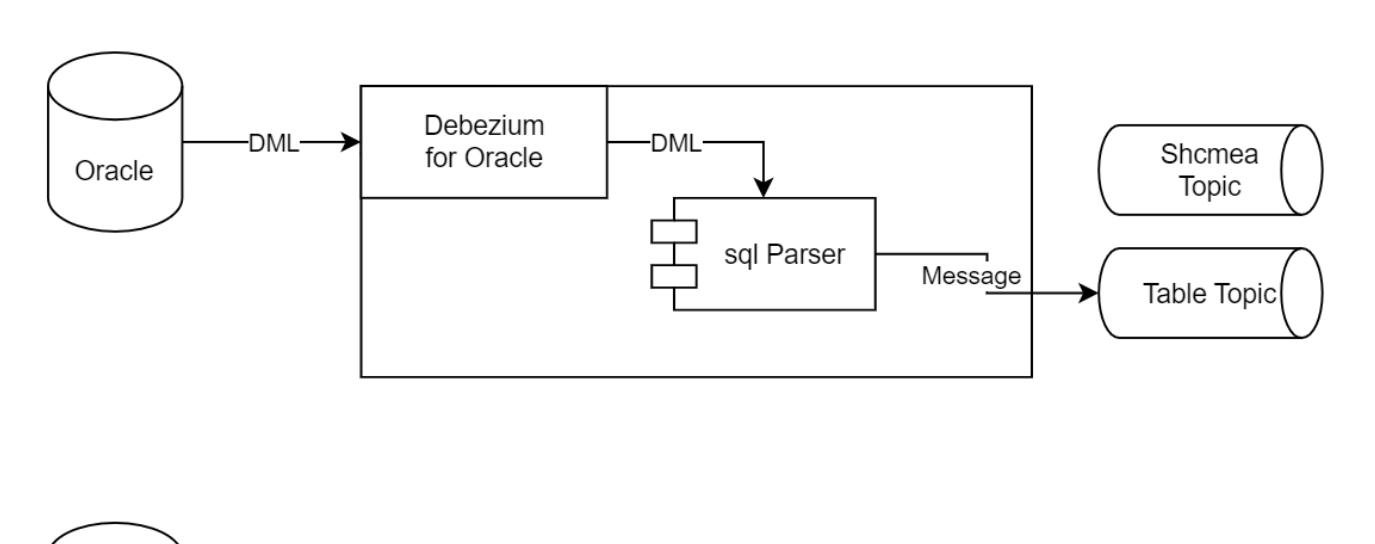

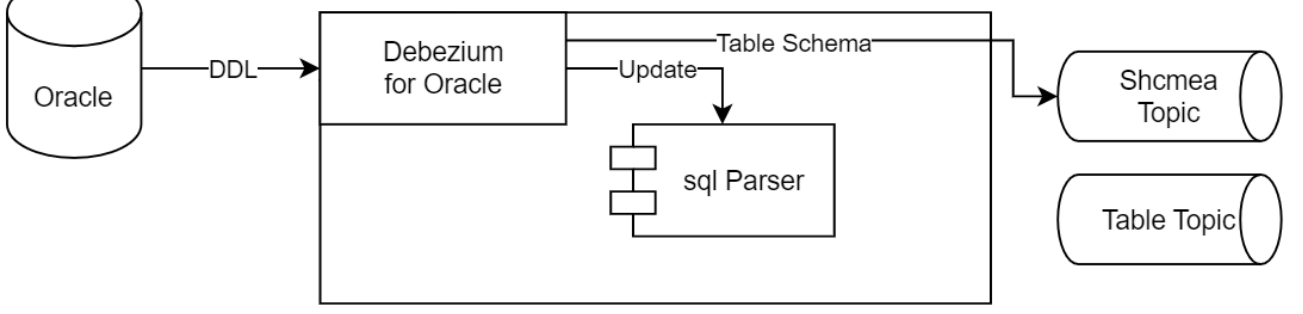

- 1. Partial Index 활용 튜닝
- 2. GIN Index 활용 튜닝
- 3. pg\_stat\_statement 와 pg\_stat\_activity 를 활용한 모니터링 및 튜닝
- 4. AWS Perfomance Insight, Whatap 활용
- 5. Extension 활용
	- : oraface, oracle\_fdw, pg\_bigm, pg\_stat\_statements, pg\_hint\_plan, pg\_prewarm 등

#### PostgreSQL 운영시 주의점

- 1. Vaccuming 이슈 발생시 성능저하 경험
	- 13.5 version 사용시 아래 버그로 성능저하 이슈 경험
	- The issue which can cause vacuum operations to become blocked after the restart of an Aurora replica.

본 문제가 vacuum이 삭제된 read replica DB 인스턴스에서 보고된 가장 오래된 XID 이상으로 진행되지 않는 현상과 연관이 있는것으로 확인 되었습니다. 본 내용에 대해 case 12726809231 관련하여 답변을 드리면 case 12726809231 에서 문의주신 내용중 "oldest xmin: 639338824"이 "삭제된 read replica DB 인스턴스에서 보고된 가장 오래된 XID" 로 판단됩니다. 따라서 case 12726809231의 문제 또한 해결하시길 원하신다면 안타깝지만 이전 엔지니어가 답변 가이드한 내용으로 진행하는 수밖에 없다고 판단됩니다.

>> writer instance를 재시작하거나 또는 13.6 이상의 버전으로 업그레이드 진행

# **Mission** Complete